## **Istituto Comprensivo Statale di Sernaglia della Battaglia**

**Scuole Primarie e Secondarie di I grado di Sernaglia della Battaglia e Moriago della Battaglia** Codice Fiscale 82004330260 - Codice Ministeriale TVIC841002 Viale Rimembranza, 7 - 31020 Sernaglia della Battaglia (TV) - Tel. 0438 966270 - Fax 0438 86460

e-mail[: tvic841002@istruzione.it](mailto:tvic841002@istruzione.it) - PEC e-mail: [tvic841002@pec.istruzione.it](mailto:tvic841002@pec.istruzione.it) - sito: [www.icsernaglia.gov.it](http://www.icsernaglia.gov.it/)

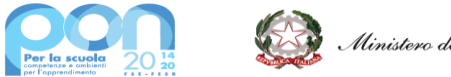

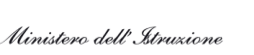

**UNIONE EUROPEA** 

#### **FONDI STRUTTURALI EUROPEI – PROGRAMMA OPERATIVO NAZIONALE "PER LA SCUOLA – COMPETENZE E AMBIENTI PER L'APPRENDIMENTO" 2014/2020 Avviso pubblico Digital board: trasformazione digitale nella didattica e nell'organizzazione Prot. n. 28966 del 6 settembre 2021.**

**Asse V - Priorità d'investimento: 13i - (FESR) "Promuovere il superamento degli effetti della crisi nel contesto della pandemia di COVID-19 e delle sue conseguenze sociali e preparare una ripresa verde, digitale e resiliente dell'economia" – Obiettivo specifico 13.1: Facilitare una ripresa verde, digitale e resiliente dell'economia Azione 13.1.2 "Digital board: trasformazione digitale nella didattica e nell'organizzazione**

### **Codice identificativo Progetto: 13.1.2A-FESRPON-VE-2021-59 Titolo Progetto: Dotazione di attrezzature per la trasformazione digitale della didattica e dell'organizzazione scolastica Cup: C79J21046500006**

### **MANIFESTAZIONE D'INTERESSE**

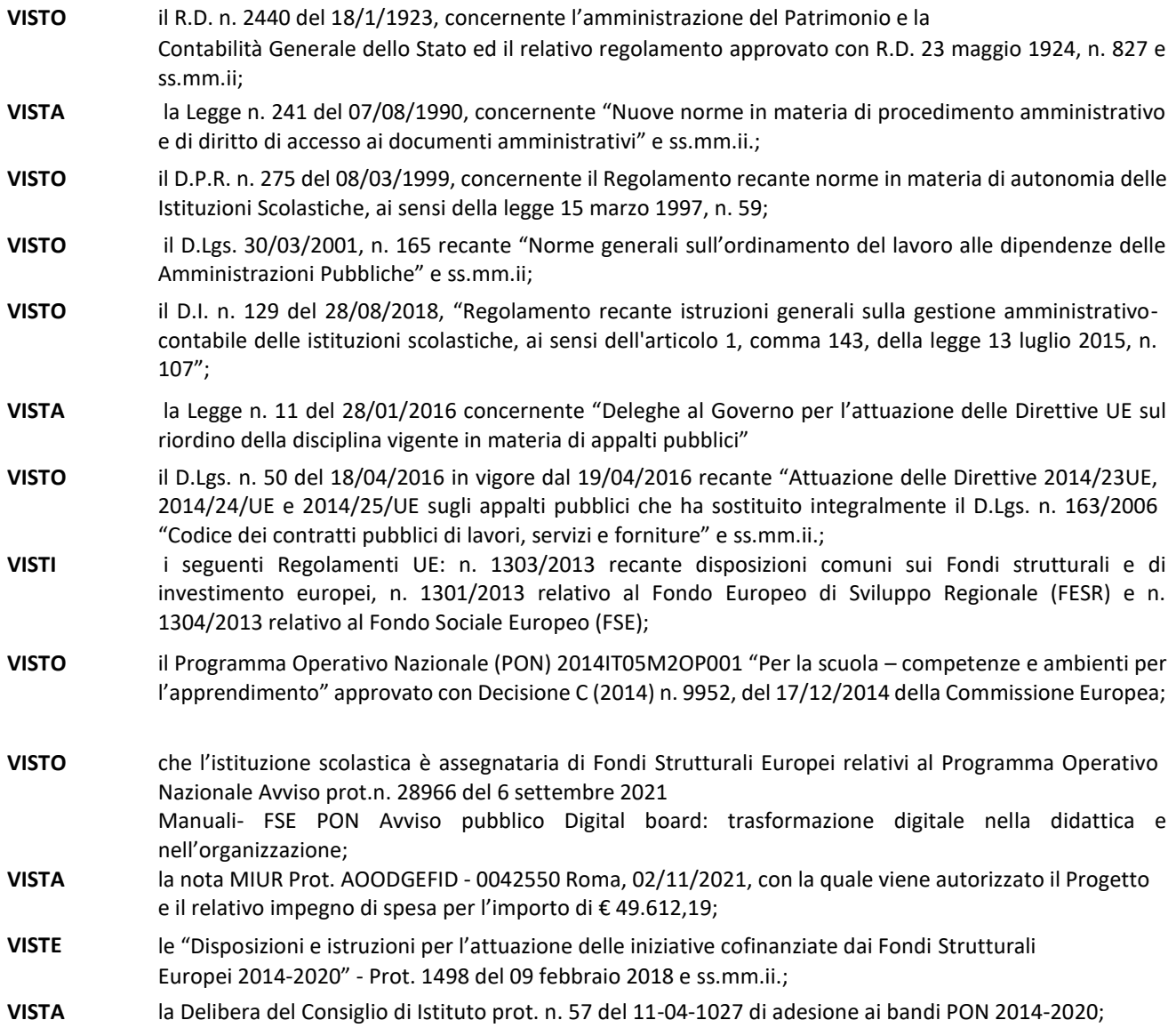

**VISTA** la Delibera del Consiglio d'Istituto n. 6 del 28/01/2021 di approvazione del Programma Annuale dell'Esercizio finanziario 2021;

**VISTO** che per la stessa spesa è stato disposto decreto di assunzione in bilancio prot.n.1020/C14 del 14/05/2020;

**VISTE** le norme stabilite per la realizzazione dei progetti PON;

**RILEVATA** la necessità di espletare le procedure per la realizzazione del citato progetto;

**CONSIDERATO** che ai sensi delle norme sopra richiamate le istituzioni scolastiche sono tenute a provvedere ai propri approvvigionamenti relativi a acquisti di beni e servizi informatici e di connettività esclusivamente tramite CONSIP spa (art.1 comma 512 legge n.208/2015) attraverso lo strumento delle convenzioni, ove queste siano disponibili ed idonee a soddisfare le esigenze essenziali poste dagli appalti da affidare o, comunque attraverso l'altro strumento messo a disposizione da CONSIP e rappresentato dal mercato elettronico della Pubblica Amministrazione;

- **RILEVATA** l'insussistenza di Convenzioni CONSIP comprendenti tutti i beni oggetto della fornitura utilizzabili per soddisfare le esigenze specifiche dell'Istituto, con la conseguente necessità di ricorrere al mercato elettronico della Pubblica Amministrazione;
- **RILEVATO** di dover di conseguenza procedere tramite apposita richiesta di offerta (RDO), ai sensi dell'art.328 DPR 207/2010, al ribasso sul prezzo a base d'asta, da svolgersi sul MEPA, per l'affidamento chiavi in mano del progetto "Dotazione di attrezzature per la trasformazione digitale della didattica e dell'organizzazione" da svolgersi invitando le imprese che da indagine di mercato risulteranno abilitate sul MEPA, in possesso dei prodotti caratterizzanti il progetto oggetto dell'affidamento.
- **CONSIDERATE** le scadenze previste dalla procedura e l'urgenza di provvedere alla citata indagine di mercato preliminare;

**CONSIDERATO** che le premesse fanno parte integrante e sostanziale del presente provvedimento.

#### **DECRETA**

#### **Art. 1**

Avviso di Indagine di mercato attraverso acquisizione di dichiarazioni di interesse Si determina l'avvio di un indagine di mercato tramite un avviso teso ad ottenere manifestazioni di interesse da parte di almeno 3 operatori economici abilitati sul MEPA ,**entro e non oltre il giorno 13/12/2021 ore 12.00**, che prevedano come area di consegna il territorio di appartenenza dell'Istituzione Scolastica e in possesso dei prodotti caratterizzanti il progetto oggetto dell'affidamento in lotto unico, costituiti dai seguenti beni:

### **1.NUMERO TOTALE SMARTBOARD: 17 PZ**  $M_{\rm{max}}$  Interaction Touchscreen Touchscreen Touchscreen Touchscreen Touchscreen Touchscreen Touchscreen Touchscreen Touchscreen Touchscreen Touchscreen Touchscreen Touchscreen Touchscreen Touchscreen Touchscreen Touchsc

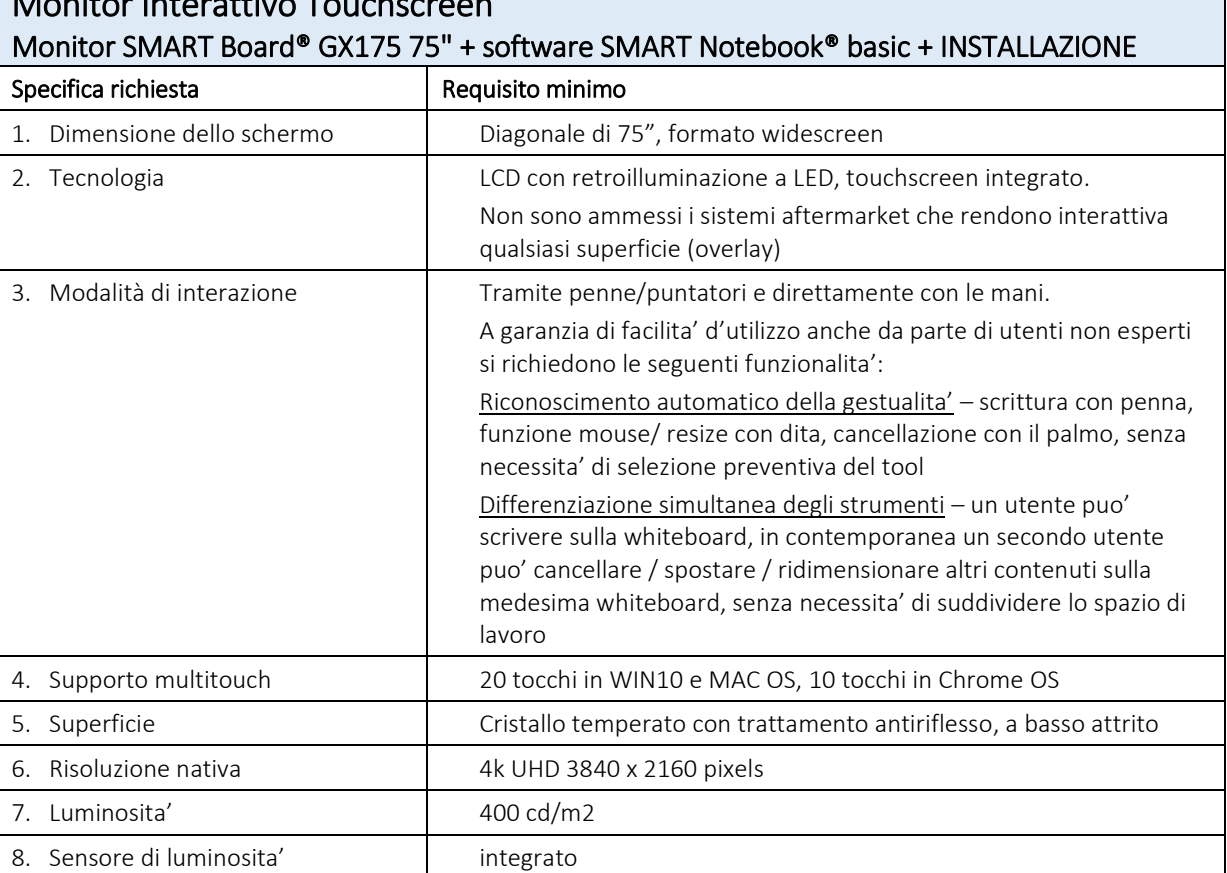

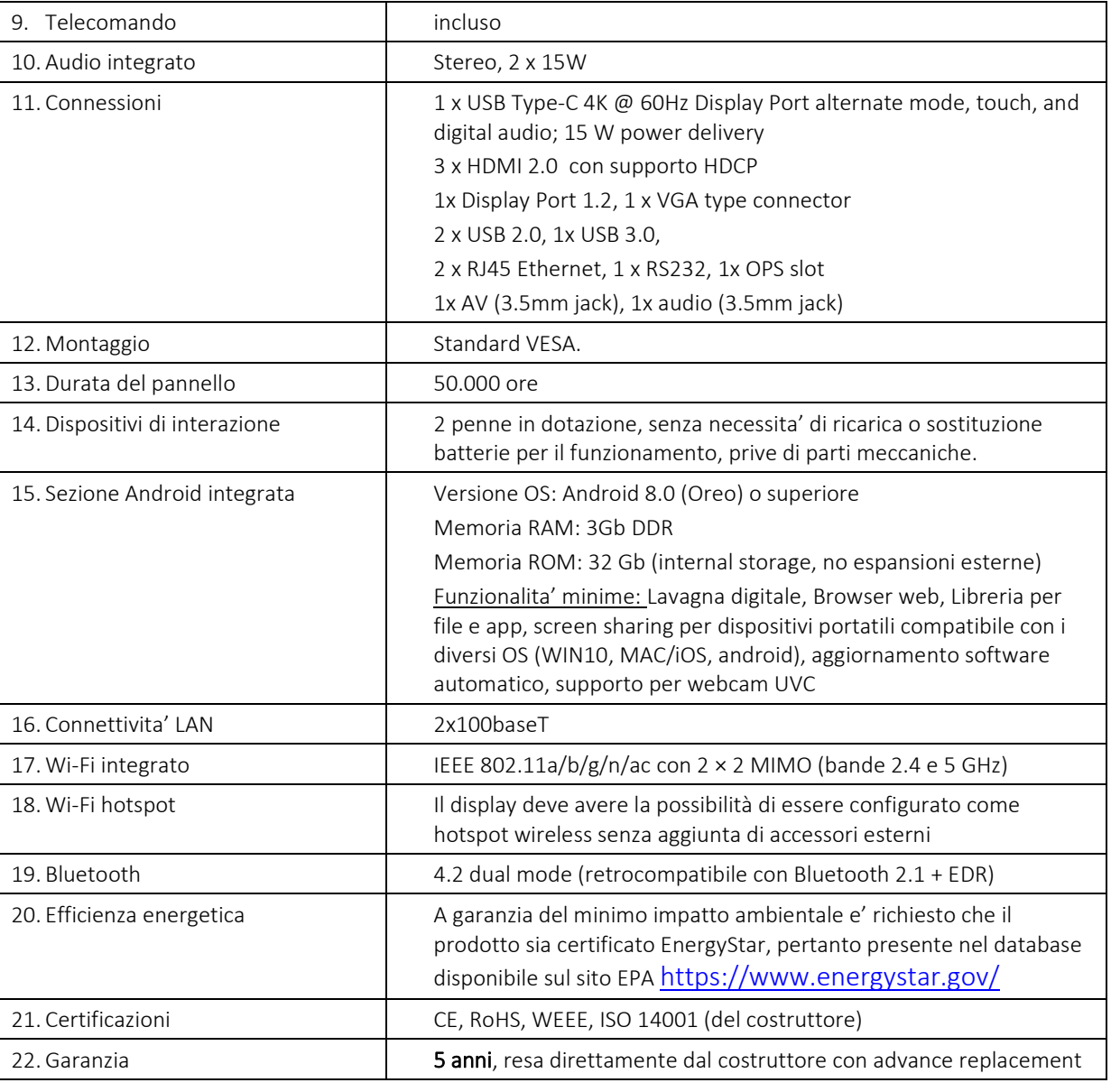

# 1. Software per la didattica collaborativa - DESKTOP

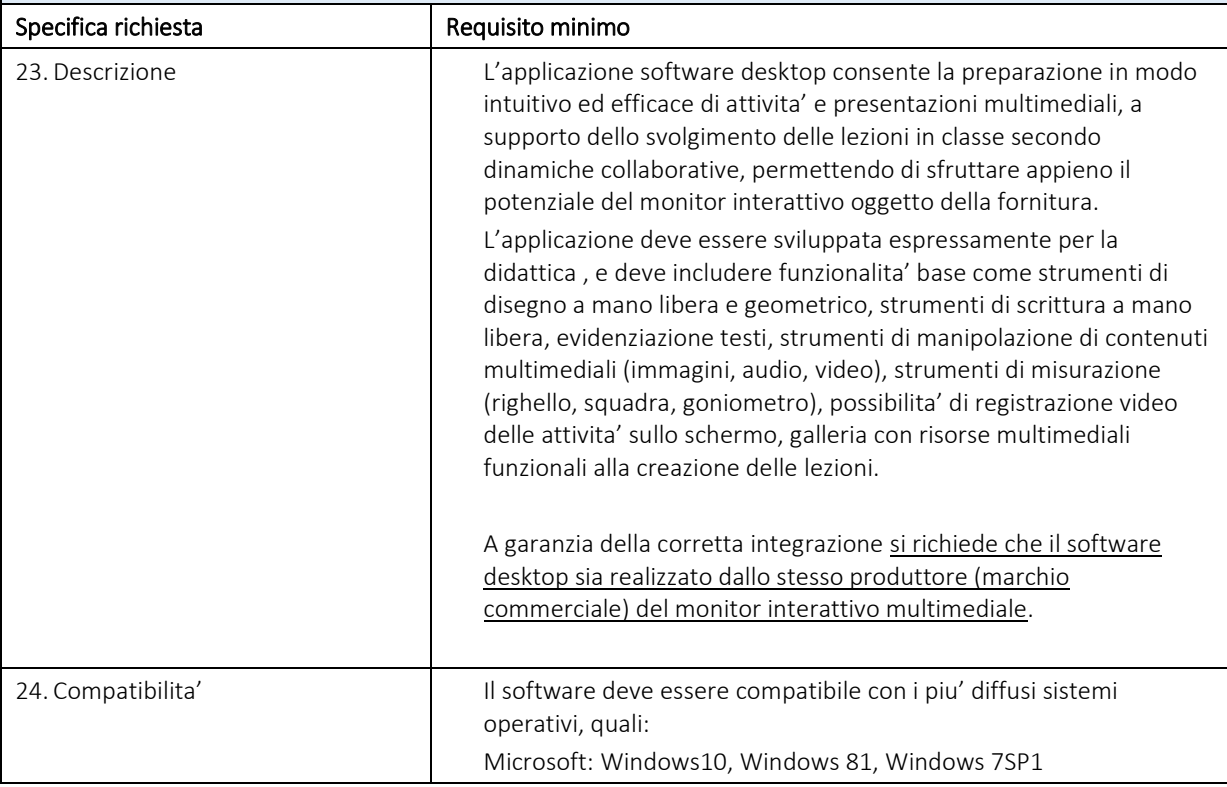

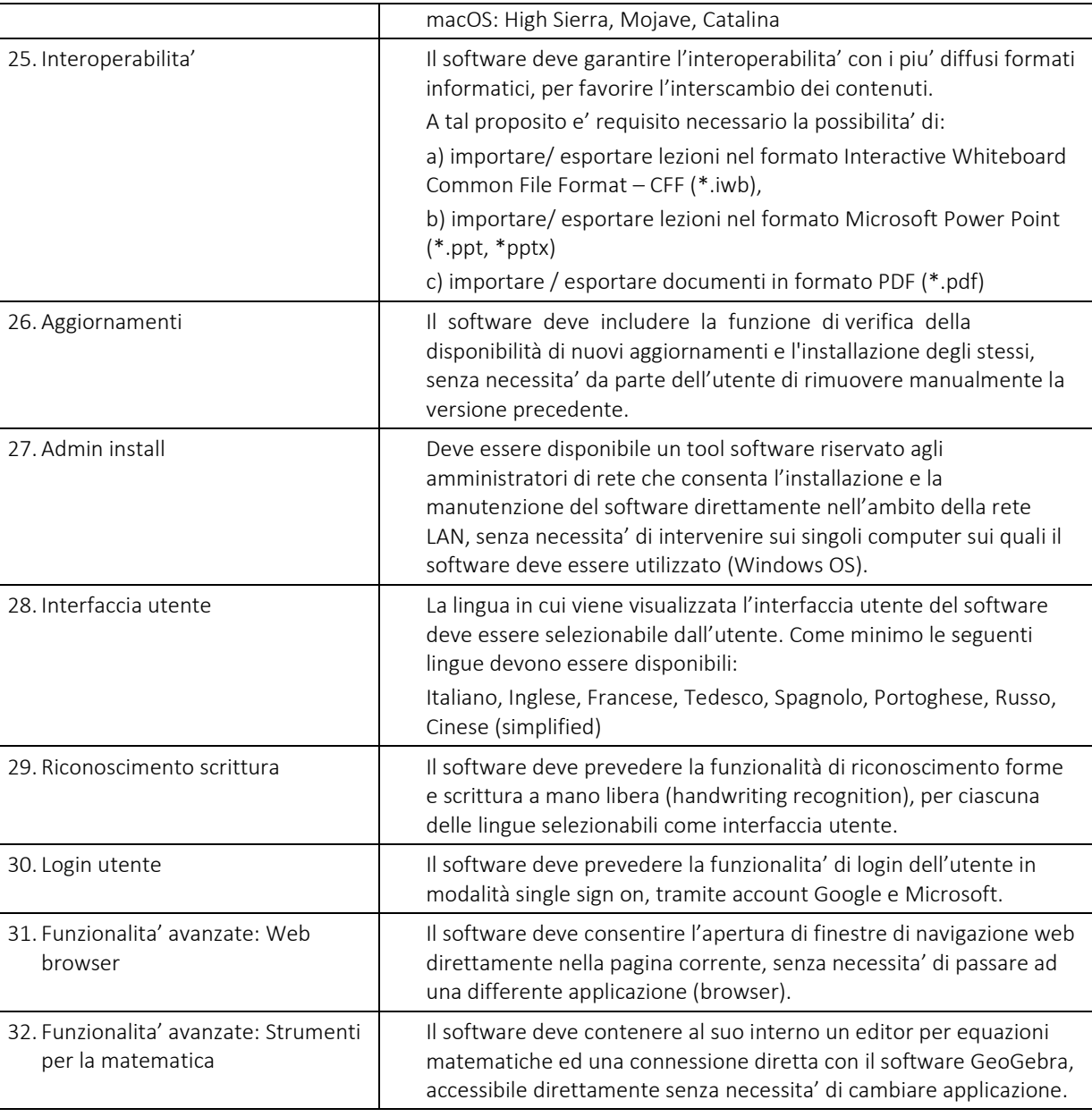

# 2. Software per la didattica collaborativa - CLOUD

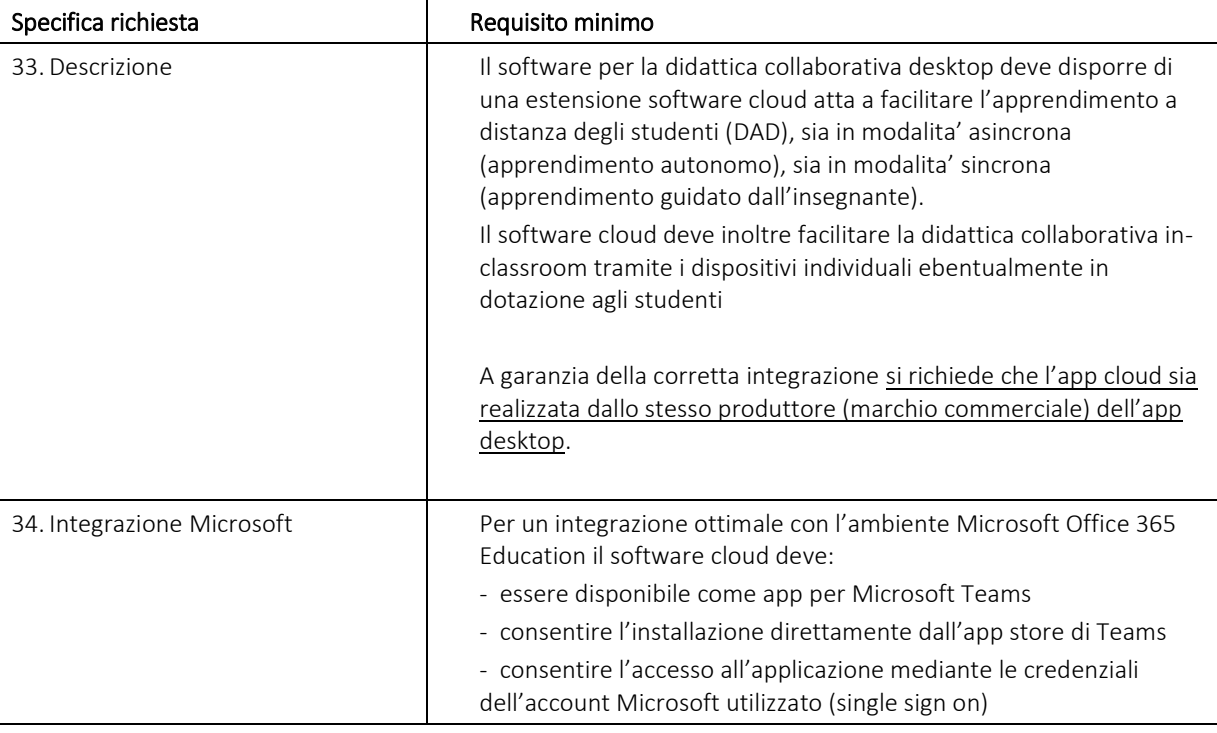

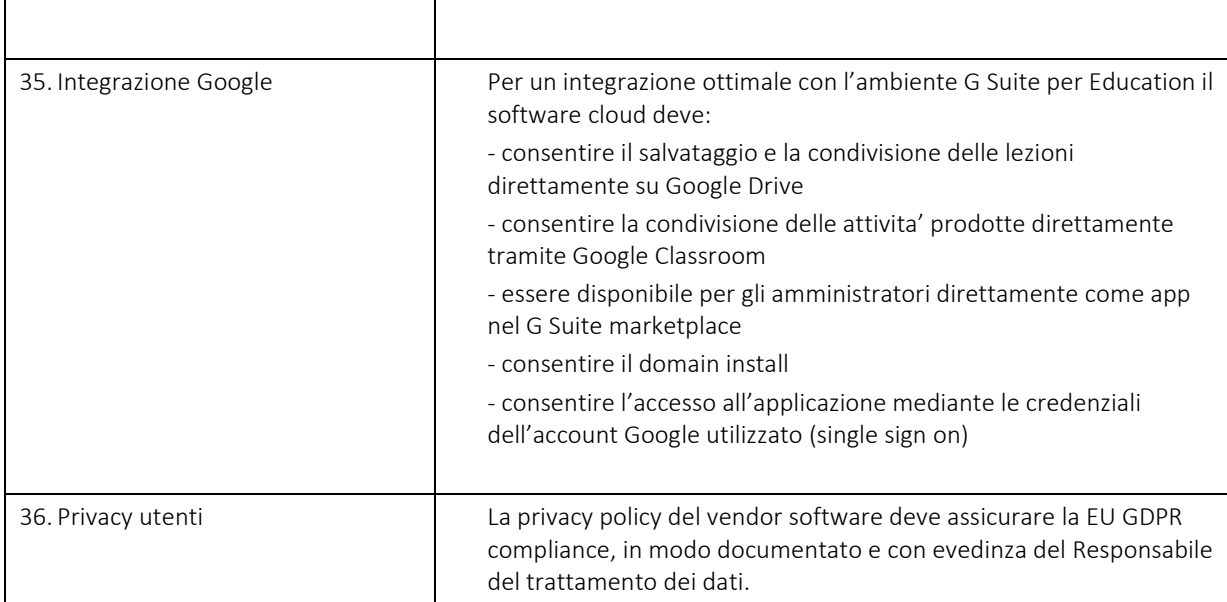

# **2.NUMERO TOTALE NOTEBOOK: 4 PZ**

# LENOVO Ultrabook V15 Monitor 15.6" Full HD

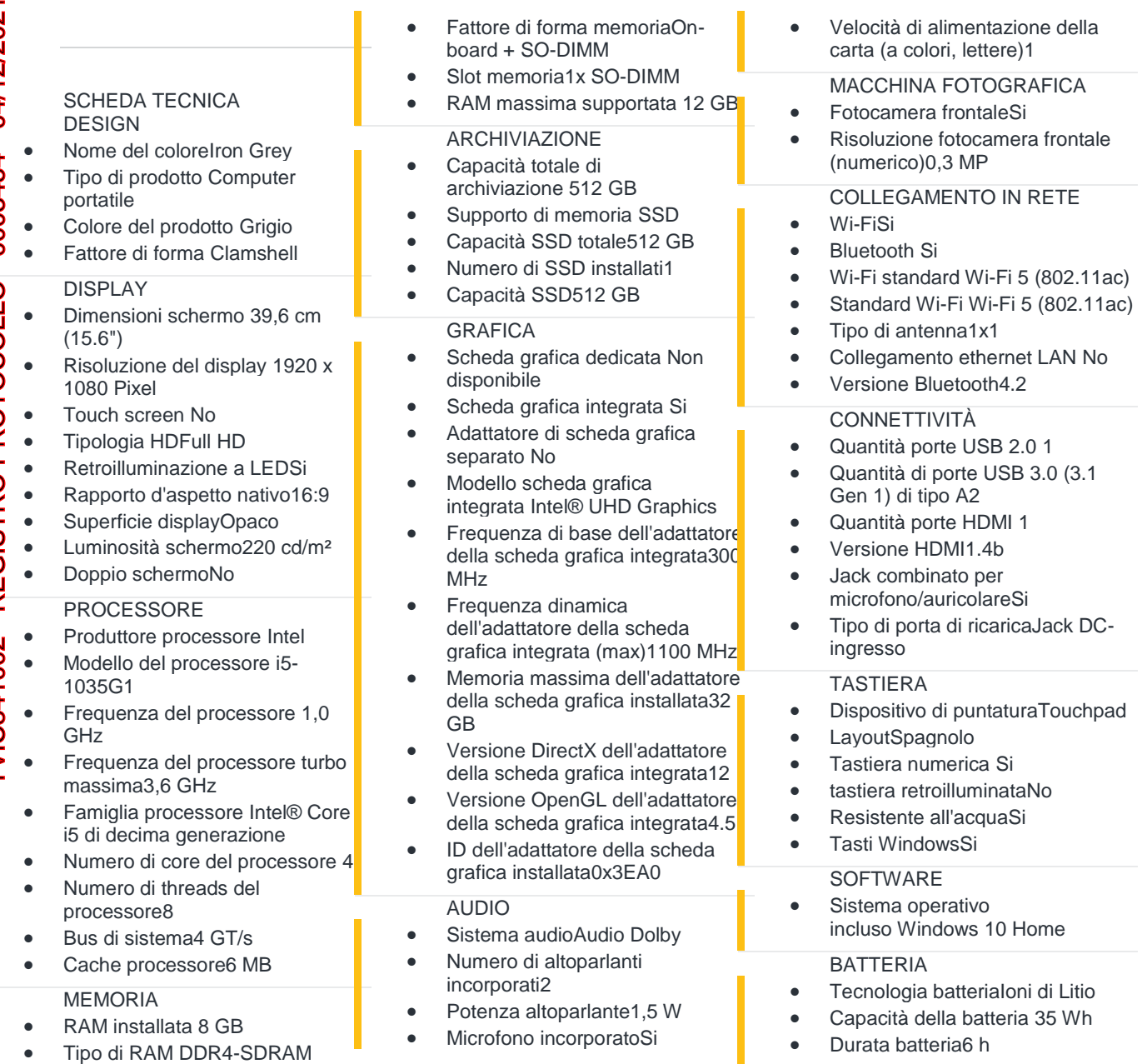

GESTIONE ENERGETICA

• Adattatore dissipazione di potenza AC45 W

#### **SICUREZZA**

- Lettore di impronte digitaliNo
- Modulo della piattaforma fidata (TPM)Si
- Protezione della passwordSi
- Protezione passwordHDD, Supervisore
- CERTIFICATI DI SICUREZZA • CertificazioneErP lot 3 DIMENSIONI E PESO • Larghezza 362,2 mm
- Profondità 251,5 mm
- Altezza19,9 mm
- Peso 1,85 kg
- CONTENUTO DELL'IMBALLO
- Manuale dell'utenteSi
- Scheda di garanziaSi
- Cavo alimentazione inclusoSi DETTAGLI TECNICI
- Certificati di sostenibilitàRoHS,ENERGY STAR
- ALTRE CARATTERISTICHE • Adattatore AC/DCSi
	- Compatibilità 3DN

# **3. NUMERO TOTALE Supporto a pavimento per 75": 3 PZ**

**Supporto a pavimento per 75" PER Monitor SMART Board® GX175 75"**

### **Art.2**

### **Pubblicazione e contenuto dell'Avviso**

L'avviso di cui all'art.1 deve essere pubblicato sul Sito istituzionale, fornire ogni informazione utile agli operatori economici potenzialmente interessati (oggetto dell'affidamento, importo dell'eventuale gara, tempi di esecuzione dell'eventuale affidamento, clausola di riserva, responsabile del procedimento) ed assegnare almeno 5 giorni di tempo per esprimere il proprio interessamento. Nella redazione dell'avviso va posta particolare cura nell'esplicitazione che, nel rispetto dei principi di non discriminazione, parità di trattamento, proporzionalità e trasparenza, viene dato corso esclusivamente alla ricerca di operatori economici in possesso dei requisiti necessari che manifestino interesse a partecipare tramite successivo invito della Stazione Appaltante, alla procedura di gara che verrà posta in essere per l'acquisizione di beni e servizi secondo le regole della contrattazione ordinaria per le Istituzioni Scolastiche di cui al D.I. n. 129 del 28/08/2018. In allegato all'avviso deve essere fornito un modello da compilare per esprimere la propria manifestazione di interesse.

### **Art.3**

### **Eventuale carenza di manifestazioni di interesse**

In caso di ricezione di manifestazioni di interesse da parte di un numero di aziende inferiore al numero di 3 si procederà ad integrare il numero di operatori da invitare con scelta diretta sul Mepa di operatori economici tra quelli che maggiormente rispondono alle caratteristiche di semplificazione ed implementazione dell'accesso delle micro, piccole e medie imprese, tenendo anche in considerazione gli aspetti della territorialità e della filiera corta, ai sensi dell'art. 1 comma d) della legge n.11/2016.

## **Art.4**

### **RESPONSABILE DEL PROCEDIMENTO**

Responsabile Unico del presente procedimento è il Dirigente Scolastico Annalisa MIANI .Eventuali chiarimenti o precisazioni circa la presente procedura dovranno dunque essere inoltrate al Dirigente Scolastico impiegando l'indirizzo di posta elettronica [TVIC841002@istruzione.it](mailto:TVIC841002@istruzione.it) con indicazione del seguente oggetto "Manifestazione d'interesse PON 13.1.2A-FESRPON-VE-2021- 59".

### **Art.5 TRATTAMENTO DATI PERSONALI**

Ai sensi e per gli effetti del Regolamento europeo UE n. 2016/679 i dati, gli elementi e ogni altra informazione acquisita in sede di procedura, saranno utilizzati dall'Istituzione Scolastica esclusivamente ai fini del presente procedimento e per lo svolgimento dell'eventuale e successiva procedura di gara/rapporto contrattuale, garantendo l'assoluta riservatezza, anche in sede di trattamento dati, con sistemi automatici e manuali.

> Il Dirigente Scolastico Annalisa Miani Documento informatico firmato digitalmente ai sensi del D.Lgs 82/2005 s.m.i. e norme collegate